## **Варианты для курсового проектирования, класс 220 кВ. Группа ЭН-400002**

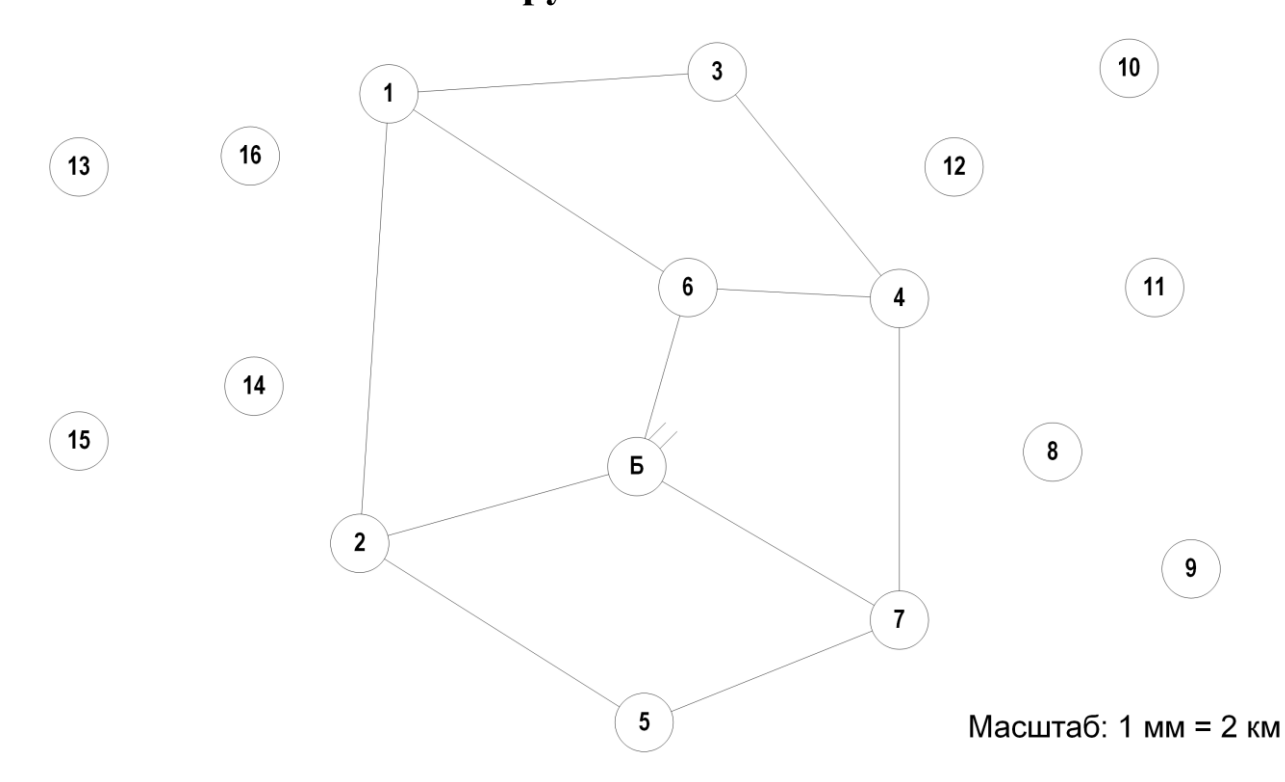

Рисунок – 1 Карта-схема размещения подстанций

## **Дополнительные данные:**

- $-\cos \phi = 0.87 \pi \text{m}$ всех нагрузок.
- − *<sup>T</sup>*max нагрузок − 5 750 ч.
- − Все электростанции типа ТЭЦ, топливо уголь.
- − Район проектирования − Урал.
- − Во всех узлах есть потребители I, II и III категории.
- − В узлах с генерацией принять тип турбогенератора согласно таблице 2.
- − В соответствие с указанием руководителя нагрузка одной из ПС 220 кВ заменяется нагрузкой сети 110 кВ, согласно индивидуальным вариантам.
- − Напряжение базисного узла: 237 кВ.
- − Диапазон регулирования базисного узла: от 220 до 242 кВ.
- − Все существующие ЛЭП 220 кВ выполнены сечением АС-300.

| $N_2$    | Мощности нагрузок подстанций, МВт |     |        |        |        |     |        |   |    |     |     |     |    |     |     |     |
|----------|-----------------------------------|-----|--------|--------|--------|-----|--------|---|----|-----|-----|-----|----|-----|-----|-----|
| варианта |                                   |     | 3      | 4      | 5      | o   |        | 8 | 9  | 10  | 11  | 12  | 13 | 14  | 15  | 16  |
|          | 210                               | 130 | 80     | $-400$ |        | 80  |        |   |    |     |     |     |    | 95  | 125 |     |
| ↑        | 80                                |     | $-200$ | 100    |        | 180 | 210    |   | 70 |     | 150 |     |    |     |     |     |
|          |                                   | 120 |        | 150    | $-200$ | 120 | 80     |   |    |     |     |     | 90 |     | 180 |     |
| 4        | 60                                | 115 |        |        | $-252$ |     | 90 110 |   |    | 120 |     | 105 |    |     |     |     |
|          | 130                               | 90  |        | $-320$ |        | 120 | 80     |   |    |     |     |     |    | 155 |     | 100 |
| 6        | 60                                | 150 | $-200$ | 60     |        | 210 |        |   |    |     |     |     | 90 |     | 105 |     |

Таблица 1 – Варианты задания на курсовой проект

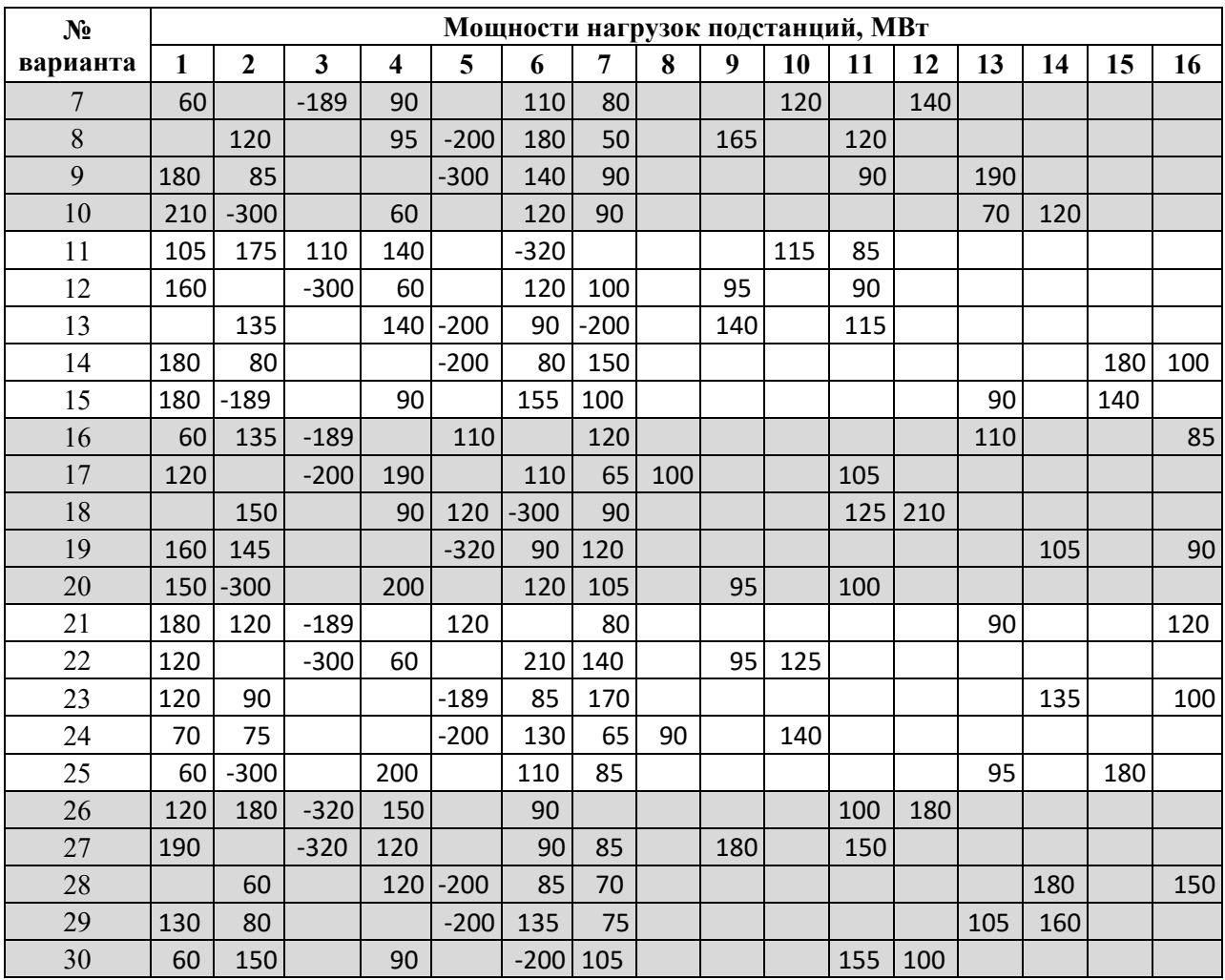

Таблица 2 – Типы турбогенераторов

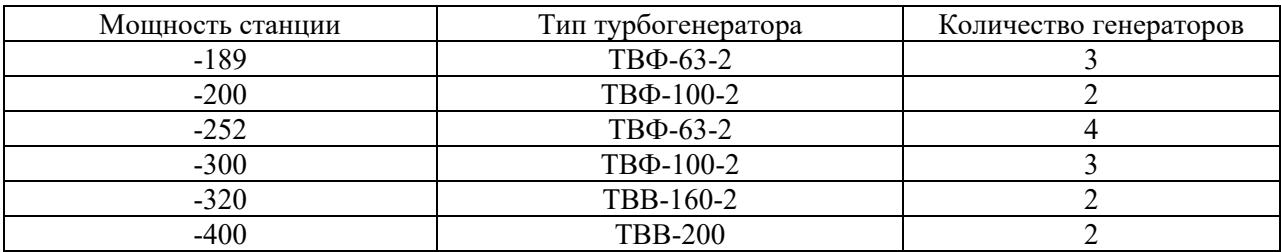

Правила формирования индивидуальных вариантов в соответствии с данными представленными на рисунке 1 и в таблице 1:

- − Номер индивидуального варианта соответствует номеру в алфавитном перечне журнала группы.
- − В каждом варианте по 7 ПС + 1 базисный узел.
- − В расчёт принимать только те подстанции, у которых задана мощность в таблице 1, остальные принять как несуществующие. К примеру, для варианта 1 в расчёте будут участвовать ПС 1, 4, 6, 9, 11, 15 и Б. Остальные ПС не учитывать.

Уровни требуемых напряжений на стороне 10 кВ приведены в таблице 3.

| Требуемое напряжение, кВ |
|--------------------------|
| 10,0                     |
| 10,1                     |
| 10,2                     |
| 10,3                     |
| 10,4                     |
|                          |
|                          |

Таблица 3 – Требуемые уровни напряжений на стороне 10 кВ